# **Einleitung**

# Überblick

Diese Bibelkunde hat auch in ihrer zweiten Auflage die Absicht, die beiden wichtigsten bibelkundlichen Ziele zu erreichen: Erstens soll der Inhalt und Aufbau der Schriften des Neuen Testaments hauptsächlich durch die eigenständige Lektüre der Texte erschlossen werden und zweitens soll das Lernen in mnemotechnischer Hinsicht erleichtet werden.

Daher basiert diese Bibelkunde auf einem innovativen Konzept, das darauf abzielt, den Inhalt jedes neutestamentlichen Buches mit Hilfe von Strukturtabellen darzustellen und so die bibeltextliche Strukturierung, die Argumentationslinien und die Hauptthemen der neutestamentlichen Verfasser sichtbar werden zu lassen.

Die tabellarische Darstellung bietet den Studierenden – auch Selbstlernenden – ein Merksystem, mit dem sich die durch die eigene Lektüre erworbenen Kenntnisse einordnen und einprägen lassen. Dabei soll und muss das eigene Lesen und Verstehen des Bibeltextes immer im Vordergrund stehen.

Deshalb verzichtet die vorliegende Bibelkunde bewusst auf ausführliche Nacherzählen des Inhalts, sondern fokussiert sich auf die Struktur der biblischen Schriften. Diejenigen, die das Neue Testament mit der Hilfe dieser Bibelkunde lesen und lernen wollen, werden zuerst und vor allem durch die Strukturtabellen bei der Bibellektüre unterstützt. Die Strukturtabellen helfen den Bibellesern, sich bei jeder beliebigen Perikope eines neutestamentlichen Buches sofort zu orientieren, in welchem

thematischen Zusammenhang diese Stelle steht und welche Argumentationsziele der Autor hier verfolgt. Zugleich bieten diese Strukturdarstellungen ein "Lerngerüst", das leicht auswendig gelernt werden kann und in das sich weiteres Wissen leicht integrieren lässt.

Strukturtabellen stellen Textstruktur, Argumentationslinien und Hauptthemen räumlich dar. Schon die antike Mnemotechnik wusste darum, dass sich am leichtesten räumliche Vorstellungen merken lassen. Schüler der Rhetorik lernten, Reden in räumliche Vorstellungen umzusetzen, um sie auswendig zu lernen. Deshalb kommen graphische Darstellungen den Lernenden besonders entgegen.

Diese Strukturdiagramme bieten auf meistens nur einer Seite sehr viel Informationen, die mit einem Blick überschaut werden können. Deshalb sind sie nicht nur für Bibelkunde und Auswendiglernen sehr geeignet, sondern auch später als Hilfsmittel für Exegese und Predigt, da jede Perikope letztlich im Gesamtzusammenhang des ganzen Buches ausgelegt werden muss. In der Praxis fehlt aber meistens die Zeit zur Klärung der Stellung und Funktion einer bestimmten Perikope innerhalb eines Briefes oder eines Evangeliums. Hier werden die Strukturdarstellungen dieser Bibelkunde zum exegetischen Hilfsmittel, anhand derer die Exegeten die auszulegende Perikope sofort im textlichen Zusammenhang verorten können. Eigene exegetische Beobachtungen lassen sich von Hand in die Tabellen eintragen, so dass später leicht auf sie zurückgegriffen werden kann.

Um das Lernen mit Strukturtabellen zu erleichtern, stellt die zweite Auflage mehr Informationen zur Verfügung. Für jedes neutestamentliche Buch wird nach der tabellarischen Darstellung auch eine Erläuterung der Gliederung hinzugefügt. Dies soll verdeutlichen, wie die Strukturtabellen zu verstehen sind. Lerntipps zu den Evangelien sowie Apostelgeschichte und (gesammelt) zu den Briefen ergänzen zudem die Darstellung.

# Zur Strukturierung von Texten

Form und Inhalt müssen sich entsprechen. Dieser Anspruch galt seit der Antike bis weit ins 18. Jahrhundert hinein als Selbstverständlichkeit. Das Ideal der Entsprechung von Form und Inhalt war so selbstverständlich, dass es meistens axiomatisch vorausgesetzt wurde. Weder der Anspruch noch dessen Einlösung in einem konkreten Werk musste aufgrund dieses Konsenses explizit erwähnt werden. Dies galt nicht nur für Architektur, Städtebau, bildende Kunst und Musik, sondern auch für literarische Erzeugnisse. Meistens waren die Formen sogar sehr streng vorgegeben, so dass Kreativität und künstlerische Freiheit ihren Ausdruck vor allem durch den produktiven Umgang mit den vorgegebenen Formgesetzen fand. Inhalte mussten sich vorgegebenen Formen beugen und Formen neuen Inhalten anpassen. Die Evangelien z. B. haben viele formale Elemente antiker Biographien übernommen, lassen sich aber formal doch nicht ganz in diese Gattung einordnen. Da inhaltlich mit dem Evangelium

Jesu Christi etwas Neues gesagt wurde, wurde in formaler Entsprechung dazu als neue Form die Gattung Evangelium geschaffen.

Die Gattung Evangelium lässt sich so nicht nur inhaltlich, sondern auch formal bestimmen. Ein Evangelium ist eine Darstellung des öffentlichen Wirkens Jesu, insbesondere seiner Passion. Eine Einleitung und Zeugenberichte über die Auferstehung bilden erste und letzte Elemente dieser Form. Die synoptischen Evangelien weisen nicht nur inhaltlich viele Ähnlichkeiten auf, sondern auch strukturell. Deshalb ist hier vor dem Matthäusevangelium eine Strukturtabelle zur synoptischen Evangelienstruktur eingeschoben.

Ein antiker Brief war formalen Gesetzmäßigkeiten unterworfen, an die sich auch Paulus halten musste, obwohl er mit ihnen äußerst kreativ umging. Deshalb wird vor dem Römerbrief die formale Struktur eines antiken Briefes dargestellt.

Briefe, Reden und Erzählungen folgen formalen Gesetzmäßigkeiten, deren Erforschung sich durch epistolographische, rhetorische und narrative Analysen zu einer wissenschaftlichen Methode entwickelt hat. Die Aufschlüsselung solcher Formen und Strukturen erschließt nicht nur die literarische Gestalt einer Schrift, sondern aufgrund der Entsprechung von Form und Inhalt auch das Hauptthema, die Unterthemen, den Gang einer Erzählung und die Argumentationslinien.

Die Strukturtabellen bieten deshalb nicht nur eine einfache Hilfestellung für das Lernen des im Neuen Testament gelesenen Inhalts, sondern haben implizit einen viel höheren, exegetischen Anspruch. Keine Gliederungsdarstellung erfolgt primär mit der Absicht, eine Hilfsgliederung zwecks bibelkundlichen

Lernens zu bieten, sondern soll die vom Autor eines neutestamentlichen Buches zugrunde gelegte Gliederung darstellen. Deshalb wird mit jeder Tabelle auch der Anspruch erhoben, Wesentliches zum Inhalt, zu Themen, zu Argumentationslinien und zur Erzählabsicht eines neutestamentlichen Buches auszusagen. Herausfordernd formuliert: Wer die Struktur hat, hat auch die Botschaft – wenigstens in groben Zügen. So bietet diese Bibelkunde z. B. denjenigen eine schnelle Hilfestellung, die einen ganzen Brief in seinem Zusammenhang auslegen wollen.

Die vorliegenden Strukturtabellen sind die Frucht jahrelanger exegetischer Forschung und wurden in vielen bibelkundlichen Veranstaltungen erprobt und weiterbearbeitet. Gerade weil die Erforschung der literarischen Struktur der Texte so zentral für die Exegese ist, wird aber keineswegs der Anspruch erhoben, dass die Strukturtabellen einen Schlusspunkt der Diskussion bilden sollen. Allerdings sollen sie Studierende und Lernende sehr schnell befähigen, an exegetischen Debatten um Strukturen teilzunehmen. Weiter unten wird ausführlich dargestellt, wie man selber solche Strukturtabellen erstellen kann. Wer selber anfängt, in die Debatte um die richtigen Textstrukturen einzugreifen, der hat sich Bibelkunde ganz angeeignet.

# Zur Darstellung

Der Übersichtlichkeit halber und um möglichst einfaches Lernen zu ermöglichen, wurden die Ausführungen zu jedem neutestamentlichen Buch nach demselben Schema gestaltet. Zuerst wird der Inhalt des Buches jeweils mit einer Strukturtabelle dargestellt. In der Spalte ganz rechts stehen die *Hauptteile*, die die Abfolge der Hauptthemen anzeigen. In der Mitte oder links werden die die Hauptthemen in mehrere thematische *Einheiten* aufgegliedert, ganz links finden sich meistens die einzelnen *Perikopen*, die jeweils die größeren thematischen Einheiten bilden. Es gibt kleinere Briefe, bei denen die Perikopen die einzigen Textgliederungselemente sind. Dort kann in der rechten Spalte deren Thema angeben werden, um dem Bibelleser anzuzeigen, in welchen weiteren Perikopen diese Themen wiederholt aufgenommen werden oder wie diese Perikopenthemen eine konzentrische oder chiastische Struktur bilden.

Danach folgt zuerst eine Erläuterung der Gliederung. Diese verdeutlicht in kurzer Textform, wie die tabellarische Darstellung verstanden werden kann. Dabei zentrale Inhalte der Strukturtabellen ausformuliert. Somit wird vor allem eine Vertiefung der Tabellendarstellung erreicht. Beides, Struktur und Gliederungserläuterung, soll sich entsprechend gegenseitig erhellen und verdeutlichen. Bei den meisten Briefen sind zudem Struktur und rhetorischer Argumentationsgang besonders eng miteinander verbunden, daher wird dort bei den Gliederungserläuterungen auch die Argumentation mit berücksichtigt.

Ergänzt wird die Gliederungserläuterung durch Lerntipps, die bei den großen narrativen Texten helfen sollen, die vielfältigen Informationen kognitiv zu verarbeiten, die Bibeltext und Strukturtabelle anbieten.

Darauf folgen weitere Ausführungen, die für bibelkundliches Wissen unentbehrlich sind. Diese Ausführungen sind möglichst knapp gehalten und sind soweit wie möglich immer in dieselben Themen aufgeteilt: *Thema*, *Inneres Zeugnis über den historischen Ort*, *Eigenschaften*, *Anmerkungen zur Theologie und Ethik*.

Unter *Thema* wird das Grundthema der neutestamentlichen Schrift angegeben. Beim Abschnitt *Inneres Zeugnis über den historischen Ort* werden die textinternen Angaben zu Verfasser, Adressaten, Situation des Autors und Situation der Empfänger aufgeführt. Ebenfalls werden *innerneutestamentliche Bezüge zu den Adressatengemeinden* des Paulus sowie (bei den jeweiligen Briefen) zu Petrus, Jakobus und Judas angegeben, um den Lernenden zu helfen, ihr Wissen um diese Gemeinden bzw. Personen innerneutestamentlich zu mehren und zu vernetzen.

Die *Anmerkungen zur Theologie und Ethik* benennen kurz besondere theologische Aspekte und ethische Themen des jeweiligen Briefes. Die loci communes als theologische Grundbegriffe stehen hier als für diese Kürze geeignetes Gliederungsschema im Hintergrund. Dieser Abschnitt erhebt keineswegs den Anspruch, die ganze Theologie oder Ethik der jeweiligen Schrift zu skizzieren, sondern er soll gewissermaßen den theologisch-ethischen Brückenkopf innerhalb der Bibelkunde markieren, von dem aus ein Weg zur Theologie und Ethik eingeschlagen werden kann.

Die *Anmerkungen zu den Einleitungsfragen* stellen ein besonderes Problem einer wissenschaftlichen Bibelkunde dar. Eine Bibelkunde fördert die Kompetenz der Textwahrnehmung, des Erkennens von Textzusammenhängen, des Erfassens von Textinhalten und deren Einprägung. Einleitungsfragen gehören hingegen zu einer meta-textlichen Disziplin, d. h. sie sind der Textwahrnehmung nachgeordnet. Sie fördern nicht die Textwahrnehmung, sondern die Verortung von Texten in historischen Zusammenhängen. Dennoch werden diese beiden Gattungen in manchen Bibelkunden unkritisch vermischt. Ein besonderes Problem der Bibelkunde heute ist, dass viele Studierende versuchen, Bibelkunde über Einleitungsfragen zu lernen, obwohl dieser Zugang denkbar ungeeignet ist und sich sogar kontraproduktiv auf die Textwahrnehmung auswirken kann. Die meisten Einleitungsfragen konnten bis jetzt nur hypothetisch beantwortet werden. Viele vermeintliche Konsense auf diesem Gebiet wurden in den letzten Dekaden wieder in Frage gestellt. Wer z. B. ein oder zwei Hypothesen zur Verfasserschaft der Pastoralbriefe gelernt hat, weiß dennoch kaum etwas über deren Inhalt, geschweige denn über deren Argumentationsgänge. Um dieser weitverbreiteten, wissenschaftlich problematischen Tendenz entgegenzusteuern, werden die Anmerkungen zu den Einleitungsfragen von den jeweiligen Schriften abgekoppelt und erst am Schluss dieser Bibelkunde in einem eigenen Kapitel gesammelt. Diese Anmerkungen sollen nur dazu dienen, ein erstes Problembewusstsein für Einleitungsfragen zu schaffen.

## Zur Arbeit mit dieser Bibelkunde

## *Anleitung zum Lernen mit dieser Bibelkunde*

Wer möglichst effizient Bibelkunde lernen möchte, sollte jeweils zuerst eine neutestamentliche Schrift lesen und gleichzeitig mit den Strukturtabellen ihre Struktur und thematische Abfolge mitverfolgen. Erst nach der sorgfältigen Lektüre des Bibeltextes beginnt das Lernen. Gelernt wird Bibelkunde am leichtesten, wenn man sich zuerst die Makrostruktur der gesamten Schrift (s. rechte Spalte der Strukturtabellen), die aus wenigen Gliedern besteht, einprägt und erst dann die feinere strukturelle Gliederung beachtet (s. mittlere und linke Spalten). Die graphischen Darstellungen sollten deshalb von rechts nach links gelernt werden. Lernende gehen in Bezug auf die Gliederung deduktiv vor, indem sie sich zuerst das Hauptthema merken, dann die Hauptteile, dann die thematischen Einheiten und am Schluss gegebenenfalls den Inhalt der Perikopen selber. So bildet sich im Gedächtnis ein Gerüst, in das immer mehr bibelkundliche Informationen eingeordnet werden können.

Beispiel: Wer sich erinnert, dass die Bergpredigt im Matthäusevangelium steht, weiß viel weniger, als jemand der verstanden hat, dass sechs Reden zur Grundstruktur des Mt gehören und dass die Bergpredigt die erste dieser Reden ist. Wer in einer Prüfungssituation an soviel denkt, hat gute Chancen, sich an weitere matthäische Reden zu erinnern, weil er weiß, in welcher Richtung er nachdenken muss.

Der Textteil nach den Strukturtabellen (besonders die Erläuterung der Gliederung) dient einerseits zu deren Erklärung, andererseits empfiehlt es sich, ihn erst in einem zweiten Schritt zu lernen.

Voraussetzung für gelingendes Lernen ist immer, dass zuerst die jeweilige Schrift in einer genauen Übersetzung gelesen wird (z. B. sind Luther, Einheitsübersetzung, Zürcher, Elberfelder in ihrer jeweils aktuellen Revision empfehlenswert; "Gute Nachricht", "Hoffnung für alle" usw. sind dagegen zu ungenau; die Basisbibel kann als Einstieg in die Bibelkunde verwendet werden). Die Strukturtabellen ermöglichen, eigene Beobachtungen am Bibeltext immer am richtigen Ort zu notieren.

#### *Hinweise für Dozierende einer bibelkundlichen Veranstaltung*

Leider kann heute bei Studierenden kein grundsätzliches Wissen über und Gefühl für die Entsprechung von Form und Inhalt vorausgesetzt werden. Deshalb empfiehlt es sich nicht, die neutestamentlichen Schriften der Reihe nach zu behandeln, sondern zuerst mit kleineren, thematisch durchstrukturierten Schriften zu beginnen. Besonders geeignet ist der Philemonbrief, da er hier als einziger mit dem ganzen Text wiedergegeben wird und besonders kunstvoll strukturiert ist. Weiter bewähren sich Gal, Eph und 1 Kor für den Einstieg, da sie sehr einfach gegliedert sind. Aus demselben Grund und wegen seiner Kürze empfiehlt es sich, Mk vor den anderen Evangelien zu besprechen.

Diese Bibelkunde ist grundsätzlich so konzipiert, dass sie als einziges Hilfsmittel für eine bibelkundliche Veranstaltung ausreicht. So sind die Dozierenden freier, ihre didaktische und methodische Kompetenz dafür zu verwenden, dass der Bibeltext von den Studierenden fortlaufend und wiederholt gelesen wird. Spielerische Prüfungen mit Fragen zu Inhalt und Aufbau einer neutestamentlichen Schrift sind dazu ein geeignetes Mittel unter vielen. Vielen Studierenden hilft es dabei, über Online-Systeme wie Moodle wöchentliche Abfragen anzubieten, die die Selbstüberprüfung der Lernenden ermöglichen. Es könnte auch innerhalb des Seminars eine dauerhafte Aufgabe der Studierenden sein, eigene Fragen für eine bibelkundliche Prüfung zu jeder Schrift zu entwickeln. Dies unterstützt sowohl das eigene Lesen, als auch die Kompetenz, Fragen und Antworten für detailliertere Bereiche zu erfassen und zu memorieren.

Aufgrund des durch die Gattung Bibelkunde geforderten Verzichts auf Einleitungsfragen kann diese Bibelkunde für Einführungen in das Neue Testament mit anderen Fach- und Arbeitsbüchern komplementär ergänzt werden. Der Dozent kann also diese Bibelkunde als Baustein in sein Lehrkonzept integrieren. Darüber hinaus eröffnet die Kombination dieser Bibelkunde mit fachspezifischer und fachübergreifender Literatur die Möglichkeit, sie in verschiedenen theologischen Ausbildungsgängen (Pfarramts- oder Lehrerausbildung) zu verwenden. Von ihrem Konzept her ist sie auch für "akademisch" ausgerichtete Bibelschulen geeignet und kann dort ebenfalls mit entsprechender Literatur komplementiert werden.

# *Verwendung als exegetisches Organisationssystem*

Die vorliegende Bibelkunde eignet sich aber auch als exegetisches Organisationssystem. Ihr Format erlaubt, mit ihr ein Ablagesystem für exegetische Erkenntnisse anzulegen. Alle Beobachtungen können so immer am richtigen Ort eingetragen werden. Hinter die gedruckten Strukturdiagramme können weitere Seiten für kleinere thematische Einheiten eingefügt werden. So könnte sogar für jede Perikope eine eigene Seite angelegt werden, auf der eigene Textbeobachtungen, exegetische Resultate und Hypothesen der Sekundärliteratur und gegebenenfalls auch Ideen für Predigten und Lehrveranstaltungen eingetragen werden können.

# *Anregungen für fortlaufende Textpredigten*

Die Strukturtabellen können auch als Predigthilfen benutzt werden. Besonders für fortlaufende Textpredigten helfen sie, die Abfolge der Themen zu erkennen. So zeigt z. B. die Strukturtabelle zu Gal 1,11–2,21, dass dieser thematische Hauptteil des Gal in drei weitere Unterthemen aufgegliedert ist.

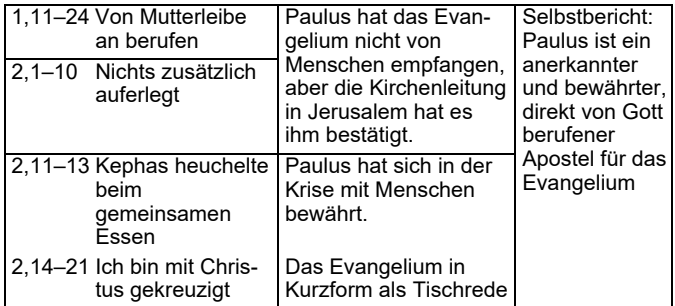

Eine Predigtreihe über diesen Hauptteil könnte auf drei Sonntage aufgeteilt werden und frei nach der rechten Spalte das Thema haben: der "Gläubige vor Gott" oder "über die Berufung des Christen/der Christin". Eine Predigt über die erste Perikope hätte dann das Thema "der Mensch allein vor Gott", die zweite das Thema "der Gläubige und seine Einbindung in die kirchliche Gemeinschaft" und die dritte Predigt könnte von "der Bewährung des Gläubigen im Konflikt" handeln.

Als weiteres Beispiel soll Mk 2,1–3,6 dienen. Diese fünf Perikopen werden in der Bibelkunde durch den Titel "5 Konflikte" zusammengehalten. So könnten über diese Perikopen fünf Predigten über den Umgang Jesu mit Konflikten gehalten werden. Mk 3,7–35 "Jesu Souveränität gegenüber dem Volk, den Jüngern, der Familie und den Schriftgelehrten" bietet eine Predigttext und Themenvorlage, um über den Umgang mit Massendruck (s.

Volksmenge), Freundschaftsdruck (s. Jünger), familiärem Druck und religiösem Druck zu predigen.

Allein für sich ungenügend, ist diese Bibelkunde jedoch zusammen mit dem Text des Neuen Testaments ein vielseitiges Arbeitsinstrument, dass nach dem bibelkundlichen Examen und auch im Pfarramt nicht zur Seite gelegt werden muss.

#### *Anleitung zur Erarbeitung eigener Strukturtabellen*

Diese Bibelkunde kann aber auch als Einstieg in eine eigene Bibelkunde verwendet werden. Wer versucht selber Strukturtabellen zu biblischen Büchern zu erarbeiten, der lernt den Inhalt der Bibel besonders gut kennen. Deshalb soll hier kurz eine einfache Methode zur Untersuchung von Textstrukturen erklärt werden, die die Erarbeitung einer eigenen Bibelkunde ermöglicht. Diese Methode steht auch ursprünglich hinter allen hier vorgelegten Strukturtabellen. Für die wissenschaftliche Exegese kann diese Methode insofern hilfreich sein, als dass sie durch weitere Instrumente für strukturelle Analysen wie etwa durch rhetorische oder narrative Methoden leicht ergänzt und weiterentwickelt werden kann. Diejenigen, welche selber Struktur–tabellen erstellen wollen, gehen gerade umgekehrt vor wie diejenigen, die Bibelkunde bloß lernen. Sie arbeiten von links nach rechts beziehungsweise induktiv.

Diese Methode besteht aus vier Arbeitsschritten beziehungsweise aus vier Lesegängen durch eine Schrift. Jeder Lesegang wird durch verschiedene Kriterien bestimmt. Die vier Arbeitsschritte sind:

1. Das jeweilige neutestamentliche Buch wird in einem Durchgang gelesen. Die Leitfrage ist: Was ist das Hauptthema

dieser Schrift? Mit einem Bleistift werden Beobachtungen und Fragen am Textrand notiert. Alle Beobachtungen und Fragen zum Text sind wichtig und sollten notiert werden. In den weiteren Durchgängen können sie verifiziert oder falsifiziert, ergänzt oder weiterentwickelt werden. So können sich erste exegetische Arbeitshypothesen ergeben.

2. Beim zweiten Lesen des Buches sollten die einzelnen Perikopen bestimmt und jeder Perikope ein Titel mit Wörtern aus dem Text gegeben werden. Der ungeübte Leser sollte zuerst die Perikopeneinteilung einer Übersetzung übernehmen (z. B. Elberfelder, Luther).

Jede Perikope wird mit folgenden Fragen durchgelesen: Wer? Tut was? Gegenüber wem? Wann? Wo? Warum? Wie? Mit welchem Ergebnis? Das Ergebnis dieser Fragen (d. h. der Inhalt der Perikope) sollte dann mit einem kurzen Satz zusammengefasst werden.

Der Hauptgedanke wird nun als Gedächtnisstütze mit wenigen Wörtern aus dem Text aufgeschrieben. Aus mnemotechnischen Gründen sollten in der Regel dafür nicht mehr als vier Wörter gebraucht werden. Solche Titelwörter sollten charakteristisch und spezifisch für eine Perikope sein und leicht an deren Inhalt erinnern. Dieser Worttitel wird nun in einer linksseitigen Spalte neben den Versangaben eingetragen (s. Strukturtabellen). Eine solche Tabellenzelle stellt graphisch eine Perikope dar.

Der Anfang des Galaterbriefes könnte z. B. folgendermaßen dargestellt werden:

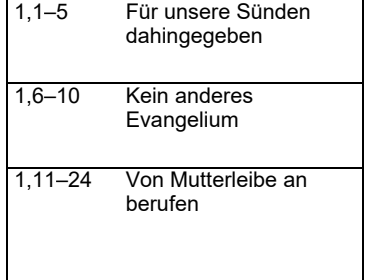

3. Beim dritten Lesegang wird geprüft, welche Perikopen thematisch miteinander zu größeren, perikopenübergreifenden Einheiten verbunden sind. Diese thematischen Einheiten werden nun mit einer weiteren Spalte rechts neben der ersten in das Diagramm eingefügt.

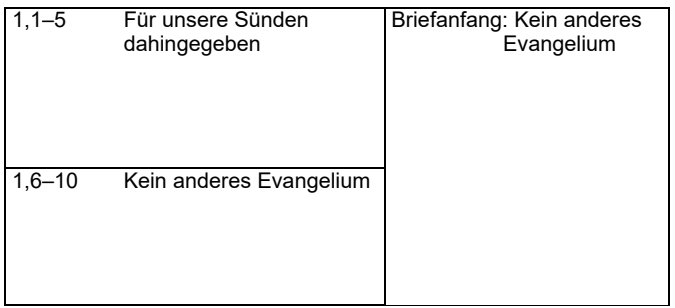

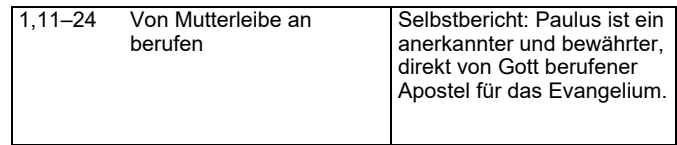

Bei längeren Schriften können diese thematischen Einheiten oft nochmals in größeren Hauptteilen zusammengefasst werden, die in einer weiteren Spalte rechts dargestellt werden (s. u. z. B. Markusevangelium).

4. Bei einem vierten Lesegang soll die in ihre Struktur aufgegliederte Schrift im neu erkannten Zusammenhang gelesen werden.

Weitere Erkenntnisse können nun fortlaufend in der Tabelle eingetragen und in das Gesamtverständnis integriert werden.

In den Strukturtabellen wird beim Lukasevangelium und bei der Apostelgeschichte nur die Makrostruktur dargestellt. Als Einstiegsübung in diese Methode können bei der Apg die Perikopen mit Titeln in einer Tabellenspalte erarbeitet und mit der Makrostruktur verbunden werden. Beim Lukasevangelium muss zuerst die Perikopenspalte links erarbeitet werden und dann mit deren Hilfe die thematischen Einheiten gefunden und in einer mittleren Spalte eingetragen werden, um diese beiden Spalten mit der vorliegenden Makrostruktur zu verbinden. Diese soll in einer Spalte rechts dargestellt werden.

# **Grundstruktur der synoptischen Evangelien**

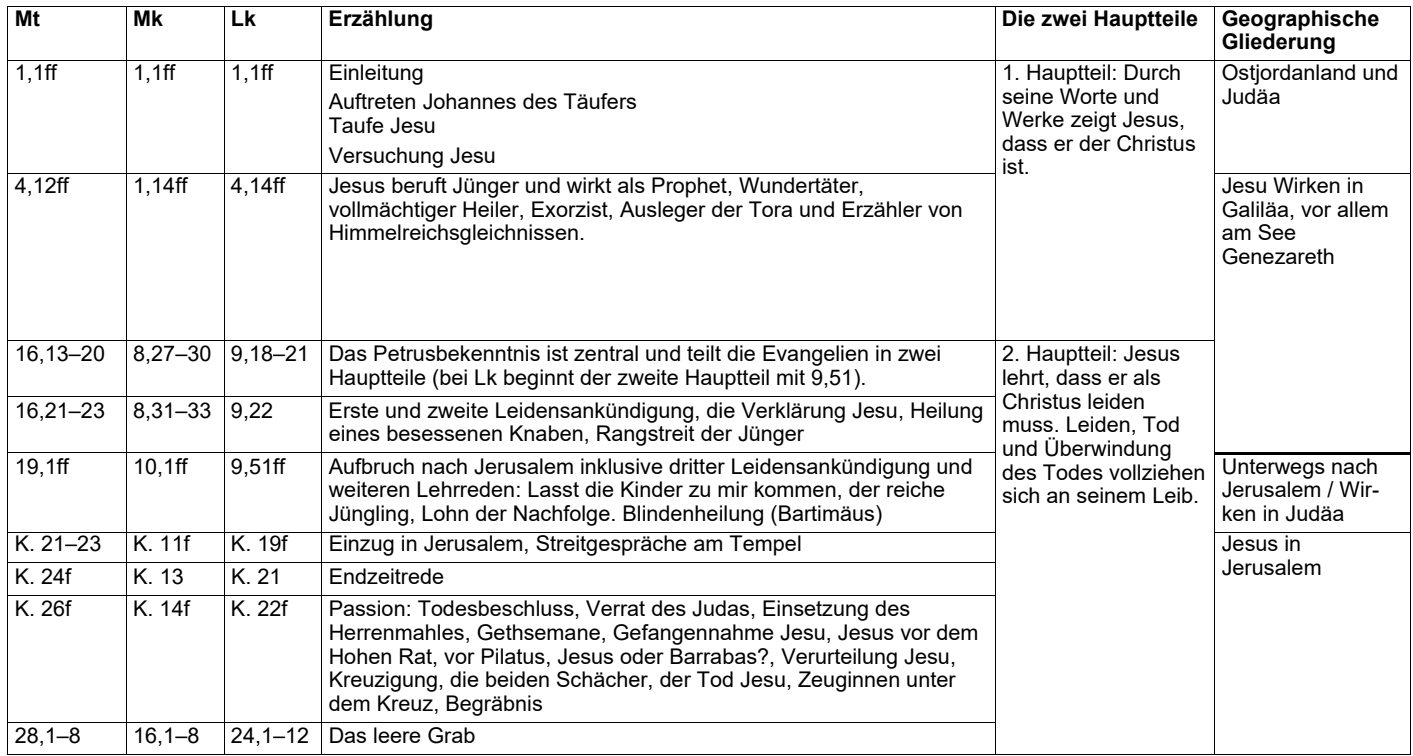

# **Das Evangelium nach Matthäus**

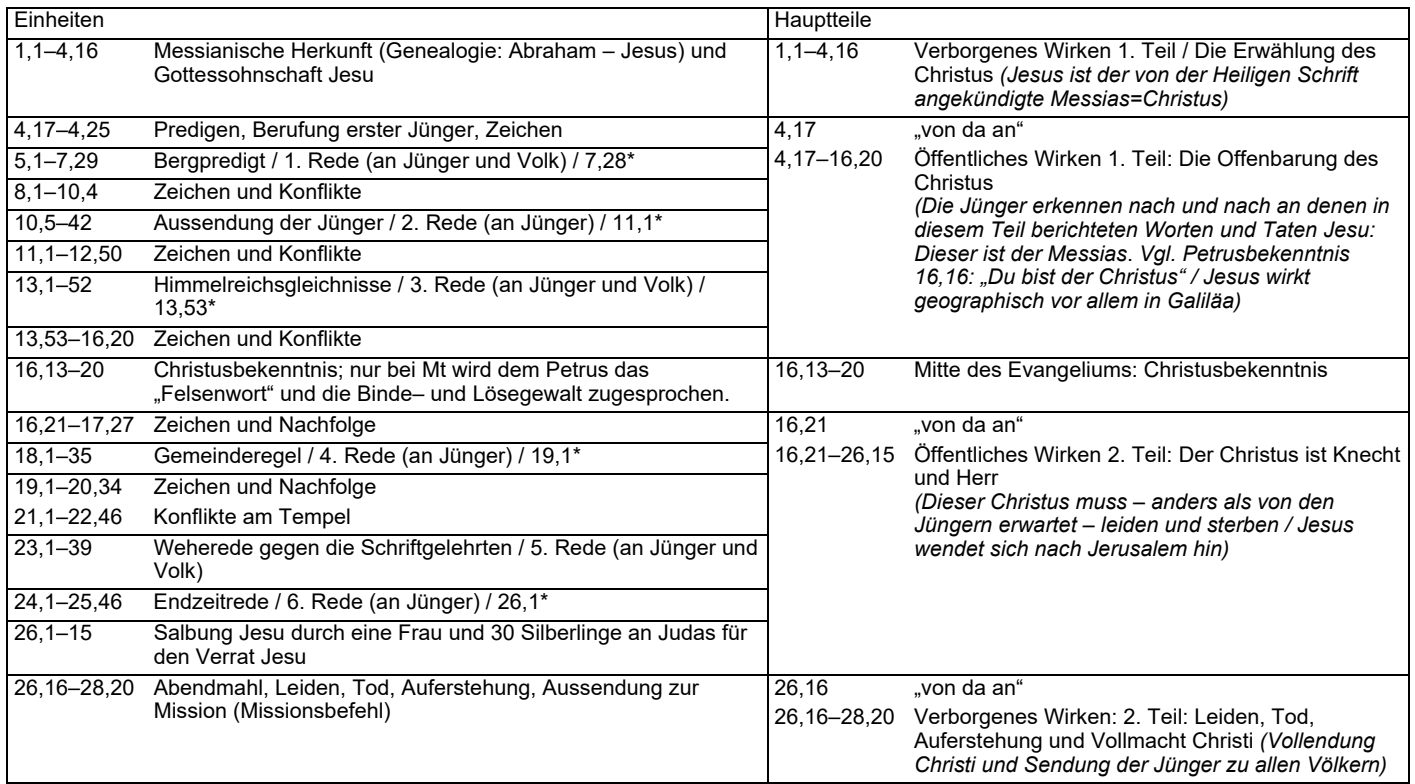

Legende: \* "und es geschah, als Jesus beendet hat …" fünf Reden werden mit dieser Wendung beendet; nur die fünfte nicht; dennoch ist sie durch einen Themen-, Adressaten- und Ortswechsel von der unmittelbar folgenden sechsten Rede zu unterscheiden (vgl. 24,1). Aus diesem Grund kann man von den fünf oder von den sechs Reden des Mt sprechen.